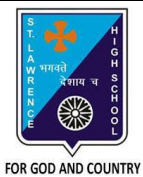

# **ST. LAWRENCE HIGH SCHOOL**

A Jesuit Christian Minority Institution

# **WORKSHEET -3 (ANSWER KEY)**

## **Topic – Borders, Shading and Print Settings**

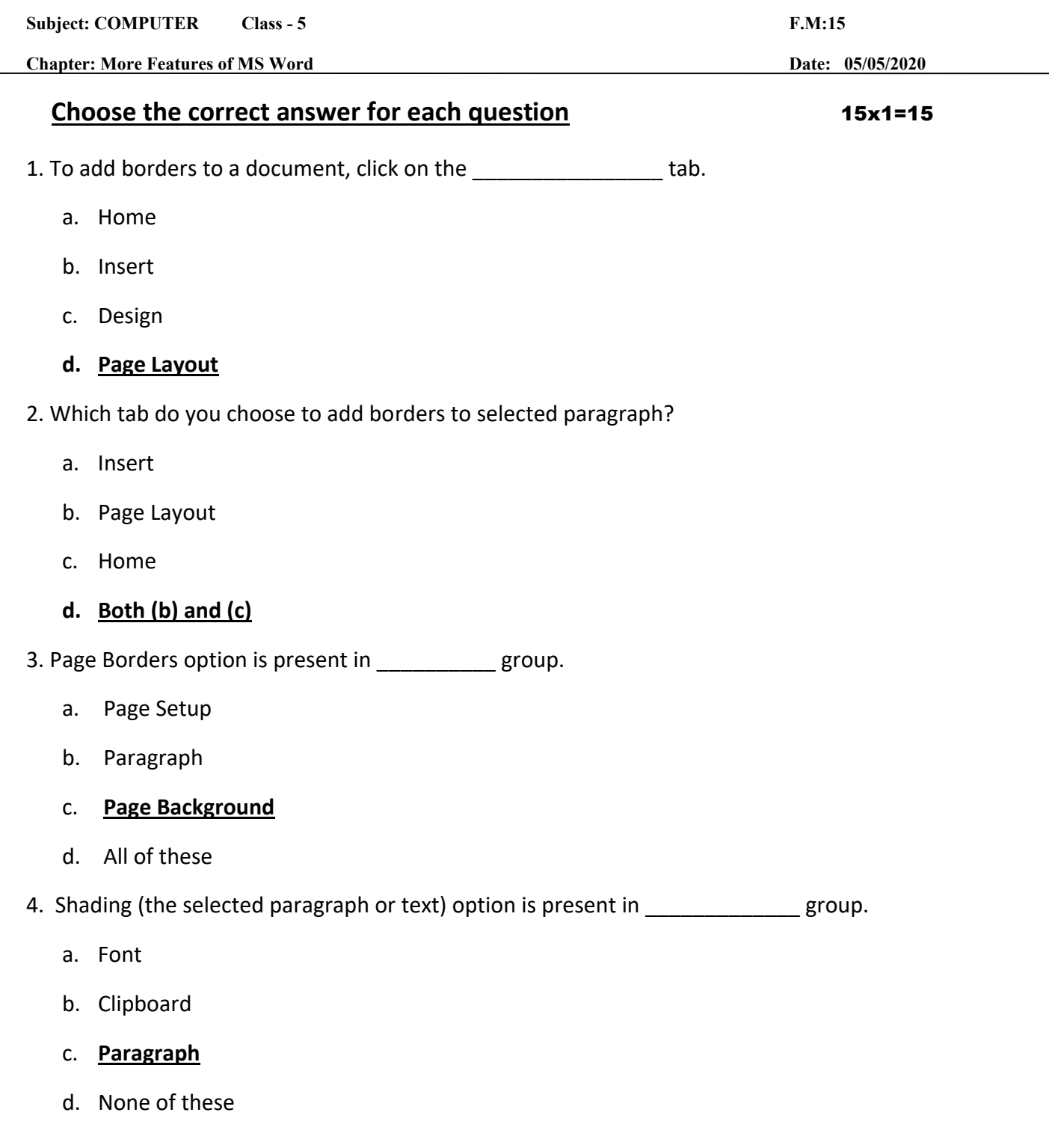

6. Which of the following option is available in Page Border setting?

a. Shadow

- b. None
- c. Box

### **d. all of these**

7. The shortcut command for 'print' in word :

- a.  $Ctrl + A$
- b.  $Ctrl + C$
- **c. Ctrl + P**
- d. Ctrl + Z

8. Page Color option is available in \_\_\_\_\_\_\_\_\_\_\_\_\_ tab.

- a. **Page Layout**
- b. Home
- c. Insert
- d. None of these
- 9. Which among the following is present in Print dialog box?
	- a. Number of copies
	- b. Page orientation
	- c. Select pages

#### d. **all of these**

10. Which tab is present in Borders and Shading dialog box?

- a. Borders
- b. Page Border
- c. Shading

### **d. All of these**

11. To enhance the appearance of text in a paragraph, the following option is selected:

#### a. **Borders and Shading**

b. Header and Footer

- c. Endnote and Footnote
- d. None of these

12. Print option is present in \_\_\_\_\_\_\_ tab. (with reference to MS Word 2010)

- a. Home
- b. **File**
- c. both (a) and (b)
- d. none of these
- 13. Page Color is available in \_\_\_\_\_\_\_\_\_\_\_\_\_group of Page Layout tab.
	- a. Page Setup
	- b. **Page Background**
	- c. Paragraph
	- d. none of these
- 14. Borders can be applied to:
	- a. text
	- b. page
	- c. **both (a) and (b)**
	- d. first page only
- 15. Which among the following is not present in print dialog box?
	- a. Page size
	- b. collate
	- c. Page orientation
	- d. **none of these**

Phalguni Pramanik